**Photoshop – Free Photo & Graphics Software**

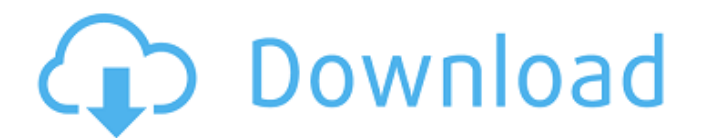

# **Download Photoshop Online Free Mac Crack+ X64**

Photoshop is a program that requires an expensive (though not necessarily high-priced) Adobe Creative Suite or Photoshop Extended license to use. You can download free trial versions, but this is just a taste of the full e say that a picture is created in raster or pixel. That's referring to the rectangular grid of tiny dots or pixels (a raster image) versus the vector graphic that is created with lines and shapes (a vector image). That rect (Technically, it consists of points, lines, and other shapes, but the effect is the same.) You don't necessarily need to know the difference between raster and vector to have a good understanding of the programs you create pixels). While a vector image can't replace a raster image (at least not yet), you can use vector graphics to make many types of illustrations. Photoshop uses the core markup language called Adobe Illustrator (AI). AI lets vector graphics have been used as computer illustrations or illustrations or illustrations or one by hand with an artist's pen. They are used to create art prints (such as posters, mugs, and so on), but the digital world h graphic for use on a web page. If the image is in a vector format, like a scalable (or proportionally scalable) vector format such as SVG, it can be scaled and altered without losing quality. Design: If you want to set up

# **Download Photoshop Online Free Mac X64 [Latest]**

Adobe Photoshop Elements is optimized to work on a wide variety of mobile devices, even the best smartphones and tablets. It is available for iPad, iPhone, Android, Windows and Mac users. In particular, it is optimized for Elements tutorial, we will use the combination of Lightroom and Photoshop Elements. Photoshop Elements. Photoshop Elements provides a few new features such as online cloud storage, mobile apps, and social media features. T from different sources, such as cameras, memory cards, or online cloud storage. You will also learn how to process and organize your images using Adobe Photoshop Elements. Let's get started. Getting Started with Adobe Phot version. After installing Photoshop Elements, launch it and create a new document. After creating a new document, use the following image to learn how to import images. Step 2: Importing Image in your new document. To do s document. Step 3: Splitting Images Using Adobe Photoshop Elements Place the image you want to create a duplicate of. Go to Edit > Split and then click the border next to the original image you placed. Press Ctrl-E to place to duplicate it. Then go to Edit > Split and click the border next to the original image. This method is easier to handle when you have multiple duplicate layers. Step 4: Getting rid of a Background Place the image you wan

### **Download Photoshop Online Free Mac Crack+ Keygen Full Version**

Cars 2 (video game) Cars 2 is a racing game developed by Pixar Animation Studios and published by Electronic Arts. It is the sequel to the 2009 racing video game Cars. Gameplay The game features both offline and online gam Trial, and Multiplayer. The online mode features multiple scenarios that can be played. Story Cars 2 takes place between the events of the first game. Lightning McQueen has moved to Butch's garage and taken his place behin competed in, he now has won every race he competed in. This leads him to the conclusion that Lightning is now a racing legend. On a visit to his old hometown Radiator Springs, Lightning encounters a sequel to his first exp realistic and humorous, where prior games allowed for wireframe characters. It also features vehicle damage, which the first game did not. As in the first game, the player can drive the same car or make various adjustments can unlock several non-player characters and stages. Cars 2 features a career mode which allows for the player to unlock new vehicles, livery designs, and stage tracks. The storyline of the game continues after the first g the game 7.1/10, saying "I'll be the first to admit that Cars 2 isn't really all that good, and doesn't really add anything new to the racing genre. What it does it does well though, and it's doing that so well that it's a

#### **What's New in the?**

Isolation of insulin-like growth factor II from human placental cell cultures. Insulin-like growth factor II (IGF-II) was purified from conditioned media of cultured human placental cells. Total cellular proteins were extr molecular weight of Mr 29,000. The purified IGF-II was shown to be homogeneous on disc electrophoresis, polyacrylamide gel electrophoresis, and high pressure liquid chromatography. Amino acid analysis indicated the purifie Audit A process of systematic and detailed examination of accounts, records, and transactions, for the purpose of discovering or verifying irregularities, errors, or omissions. Audit can be performed by a business partment fair view of the financial position and operations of the company. In many circumstances, the audit process focuses on the accuracy of the financial statements and their conformity with GAAP (Generally Accepted Accounting circumstances, the auditor may also carry out studies that are not considered part of the audit. These studies can cover areas as diverse as external auditors' quality assurance reviews to a more in-depth investigation of policies) Results obtained from internal cost control procedures are consistent with the results presented by the management Growth of the company is in conformity with past performance Accounting policies are well maintai be a finding that the management's financial reporting process is not adequate in that

# **System Requirements:**

Minimum: OS: Microsoft Windows 7, 8, 8.1, and 10 (64-bit operating system required) Processor: Intel Core i5 1.6 GHz or equivalent Memory: 8 GB RAM Graphics: 2 GB graphics card (latest DirectX version, Shader Model 3.0) Ha Notes:

<http://www.glasspro.pl/2022/07/01/snow-overload-photoshop-brushes/> <http://www.coneccta.com/2022/07/01/adobe-photoshop-cc-2018-updated-tim7718/> <https://choicemarketing.biz/how-to-install-adobe-photoshop-cc-for-free/> <https://walter-c-uhler.com/single/> <https://dccjobbureau.org/wp-content/uploads/2022/07/faradri.pdf> <https://academie-coachsdesante.com/blog/index.php?entryid=2176> <https://www.careerfirst.lk/system/files/webform/cv/photoshop-download-brushes-cs6.pdf> <https://www.careerfirst.lk/sites/default/files/webform/cv/hilwal951.pdf> <https://pnda-rdc.com/photoshop-mod-apk/> https://scamfie.com/wp-content/uploads/2022/07/How to Install\_Fonts\_in\_Photoshop\_CS6.pdf <https://harneys.blog/2022/07/01/installing-photoshop-free/> <http://santax.ro/?p=1205> <https://www.developmentsolutions.co.zw/sites/default/files/webform/whigaba203.pdf> <http://www.diarioelsoldecusco.com/advert/adobe-photoshop-7-0-ultimate-free/> <https://www.careerfirst.lk/sites/default/files/webform/cv/vivecarr365.pdf> [https://mevoydecasa.es/wp-content/uploads/2022/07/adobe\\_photoshop\\_5\\_free\\_download\\_for\\_pc.pdf](https://mevoydecasa.es/wp-content/uploads/2022/07/adobe_photoshop_5_free_download_for_pc.pdf) [https://www.christymannauthor.com/wp-content/uploads/2022/07/can\\_you\\_download\\_adobe\\_photoshop\\_on\\_android.pdf](https://www.christymannauthor.com/wp-content/uploads/2022/07/can_you_download_adobe_photoshop_on_android.pdf) <https://timesofbarath.com/get-adobe-photoshop-7-0/> <https://www.magicalcambodia.com/download-adobe-photoshop-cc-2019-crack-2019/> <https://progressivehealthcareindia.com/2022/07/01/adobe-photoshop-cs-8-free-downloads-2/>